# <span id="page-0-0"></span>Pendulum Search Algorithm

#### Dr. Broderick Crawford Labrín

Pontificia Universidad Católica de Valparaíso

4 0 8

∍∍ э

- Fue desarrollada por Shu-Chuan Chu et. al. en el año 2022<sup>a</sup>.
- Es una metaheurística basado en población diseñada para resolver problemas de optimización continuos.
- Sus soluciones (individuos) iniciales se generan aleatoreamente y se van alterando bajo un conjunto de reglas de movimiento con criterios estocásticos.

a<br><sup>a</sup> [Gannet optimization algorithm : A new metaheuristic algorithm for solving engineering optimization problems](https://doi.org/10.1016/j.matcom.2022.06.007), [Algorithms \(2022\)](https://doi.org/10.1016/j.matcom.2022.06.007)

**Ecuaciones de movimiento** 

$$
X = \begin{bmatrix} x_{1,1} & x_{1,j} & \dots & x_{1,Dim} \\ x_{2,1} & x_{2,j} & \dots & x_{2,Dim} \\ \dots & \dots & \dots & \dots \\ x_{N,1} & x_{N,j} & \dots & x_{N,Dim} \end{bmatrix}
$$
 (1)

$$
x_{i,j} = r_1 \times (UB_j - LB_j) + LB, i = 1, 2, ..., N, j = 1, 2, ..., Dim \quad (2)
$$

- $\bullet$  X son soluciones aleatorias con la que empieza el algoritmo
- $\bullet$   $x_{i,j}$  el como se calculan las soluciones presenten en X
	- $UB_jyLB_j$  son el upper y lower bound de la  $j^{th}$  posición
	- N es el número total de individuos en la población
	- $r_1$  es un número aleatorio entre [0, 1]

## GOA: Ecuaciones de movimiento

Ecuaciones de movimiento (Exploración)

$$
t = 1 \frac{iter}{Maxlt} \tag{3}
$$

メロト メタト メミト メミ)

$$
a = 2 \cdot \cos(2 \cdot \pi \cdot r_2) \cdot t \tag{4}
$$

$$
b = 2 \cdot V(2 \cdot \pi \cdot r_3) \cdot t \tag{5}
$$

$$
V(x) = \begin{bmatrix} -\frac{1}{\pi} \cdot x + 1, x \in (0, \pi) \\ \frac{1}{\pi} \cdot x - 1, x \in (\pi, 2\pi) \end{bmatrix}
$$
 (6)

- *a iter* iteración actual
- MaxIt maximo de iteraciones
- $r_2$  es un número aleatorio entre [0, 1]
- $r_3$  es un número aleatorio entre [0, 1]

Ecuaciones de movimiento (Exploración)

$$
MX(x) = \begin{cases} X_i^t + u_1 + u_2, q \ge 0.5 \\ X_i^t + v_1 + v_2, q < 0.5 \end{cases}
$$
\n
$$
u_2 = A \cdot (X_i^t - X_r^t) \tag{8}
$$

$$
\nu_2 = B \cdot (X_i^t - X_m^t) \tag{9}
$$

- $\bullet$   $u_1$  es un número aleatorio entre a y -a
- $\bullet$   $v_1$  es un número aleatorio entre b y -b
- $X_i^t$  es el  $i^{th}$  individuo en la población actual
- $X_r^t$  es un individuo aleatorio elegido en la población actual

### Ecuaciones de movimiento (Exploración)

$$
A = (2 \cdot r_4 - 1) \cdot a \tag{10}
$$

$$
B = (2 \cdot r_5 - 1) \cdot b \tag{11}
$$

$$
X_m^t = \frac{1}{N} \sum_{i=1}^N X_i^t \tag{12}
$$

### · Donde:

- $r_4$  y  $r_5$  son números aleatorio entre [0, 1]
- $X_{m}^{t}$  denota la posición promedio de los individuos en la población actual

## GOA: Ecuaciones de movimiento

Ecuaciones de movimiento (Explotación)

$$
capturability = \frac{1}{R \cdot t2}
$$
(13)  

$$
t2 = 1 + \frac{iter}{Maxlt}
$$
(14)  

$$
R = \frac{M \cdot vel^2}{L}
$$
(15)  

$$
L = 0,2 + (2 - 0,2) \cdot r_6
$$
(16)

#### · Donde:

- capturability es la capacidad de captura
- $r_6$  es un número aleatorio entre [0, 1]
- $M = 2.5$ kg siendo el peso del gannet
- $\bullet$  vel = 1,5m/s es la velocidad del gannet en el agua

Ecuaciones de movimiento (Explotación)

$$
MX(x) = \begin{cases} t \cdot \delta \cdot (X_i^t - best^t) + X_i^t, \text{ capturability} \ge c \\ best^t - (X_i^t - best^t) \cdot P \cdot t, \text{ capturability} < c \end{cases} \tag{17}
$$
\n
$$
\delta = \text{capturability} \cdot |X_i^t - best^t| \tag{18}
$$

$$
P = \text{levy}(Dim) \tag{19}
$$

- $MX(x)$  se utiliza en el caso de que el gannet no atrape al pez y busca a la siguiente preza de forma aleatoria
	- $c = 0.2$  es una constante
- best<sup>t</sup> es el individuo con el mejor desempeño en la población actual

### Ecuaciones de movimiento (Explotación)

$$
levy(Dim) = 0,01x \frac{\mu \cdot \sigma}{|\nu|^{\frac{1}{\beta}}}
$$
(20)  

$$
\sigma = \left(\frac{\Gamma(1+\beta) \cdot \sin\left(\frac{\pi\beta}{2}\right)}{\Gamma\left(\frac{1+\beta}{2}\right) \cdot \beta x 2^{\left(\frac{\beta-1}{2}\right)}}\right)
$$
(21)

#### • Donde:

- · levy es la funcion de vuelo de levy
	- $\bullet$   $\sigma$  y  $\mu$  son números aleatorios entre [0, 1]
	- $\theta = 1.5$  siendo una constante predeterminada

# GOA: Pseudocódigo

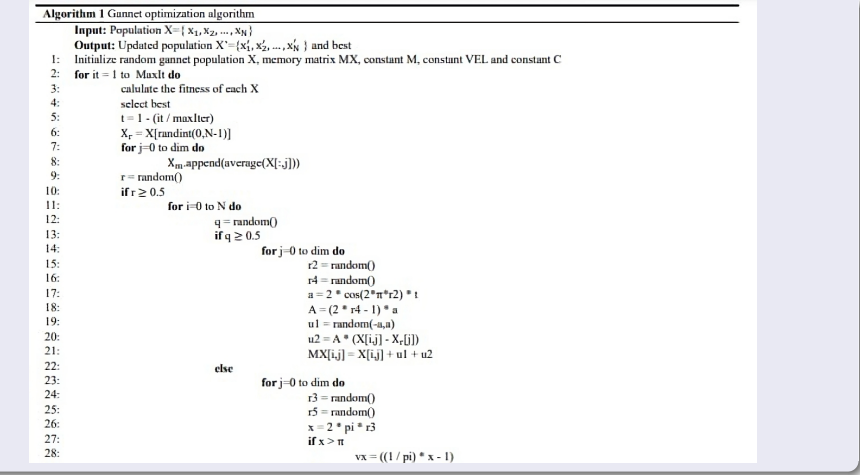

 $\leftarrow$   $\Box$   $\rightarrow$ 

 $\prec$ 向 D. 41 ∍ 重

 $\triangleright$   $\rightarrow$   $\equiv$ 

 $\rightarrow$ 

## GOA: Pseudocódigo

 $29:$ else  $30$  $vx = (- (1/pi) * x + 1)$  $31:$  $h = 2 * v x * t$  $32 B = (2 * r5 - 1) * b$  $33$  $v1 = \text{random}(-b, b)$  $34$  $v2 = B * (X[i,j] - Xm[i])$  $35 MX[i,j] = X[i,j] + v1 + v2$  $36:$ else  $37$  $t2 = 1 + \text{(it)}$  maxIter)  $38$ for  $i=0$  to  $N$  do  $39:$  $r6 = \text{random}()$  $40<sub>1</sub>$  $1 = 0.2 + (2 - 0.2)$  \* rfs  $41:$  $R = (M * VEL**2)/1$  $42$ capturability =  $1/(R * t2)$ 43: if capturability  $\geq C$  $44$ for  $j=0$  to dim do  $45<sub>1</sub>$  $\delta$  = capturability \* [X[i, j] - best[i]] 46:  $MX[i, i] = t * \delta * (X[i, i] - best[i]) + X[i, i]$  $47:$ else  $48$ for  $j=0$  to dim do 49:  $\sigma = ((\Gamma(1 + \text{beta}) * \sin(\pi * \beta/2)) / (\Gamma((1 + \beta)/2) * \beta * 2^((\beta - 1)/2)))^(1/\beta)$  $50$  $p = levv() = 0.01 * ((\mu * \sigma) / (|v|^{(1/\beta)}))$  $51:$  $MX[i,j] = best[i]-(X[i,j]-best[i])^*p^*t$  $52:$ for MX  $53$ calculate fitness for MX  $54:$ if the value of  $MX_i$  is better than the value  $X_i$ , replace  $X_i$  with  $MX_i$  $55.$ return updated population X' and best

活

イロト イ押 トイヨ トイヨト

# GOA: Ejemplo prático - parámetros iniciales

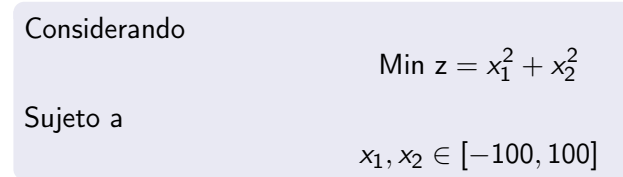

Configuración inicial de GOA:

- Tamaño de la población: 2 individuos
- Número máximo de iteraciones: 500 iteraciones
- **Constantes:**

$$
\bullet \, m = 2.5
$$

$$
| \text{vel} = 1.5
$$

$$
\bullet \ c = 0.2
$$

$$
\bullet\ \beta=1.5
$$

Soluciones inciales: ind 1: [74.3772, 44.5327] / fitness: 7515.1284 ind 2: [29.2269, 31.7354] / fitness: 1861.3477

Mejor solución: ind 2: [29.2269, 31.7354] / fitness: 1861.3477

$$
MX(x) = X = \begin{bmatrix} 74,3772 & 44,5327 \\ 29,2269 & 31,7354 \end{bmatrix}
$$
  
\n
$$
t = 1 - \frac{iter}{Max} = 1 - \frac{1}{500} = 0,9980
$$
  
\n
$$
t2 = 1 + \frac{iter}{Max} = 1 + \frac{1}{500} = 1,0020
$$
  
\nrandomIndex = random(int(0, N - 1) = 0

$$
X_r^t = X[randomIndex] = [74,3772, 44,5327]
$$
  

$$
X_m^t = \frac{1}{N} \sum_{i=1}^N X_i^t = [51,8021, 38,134]
$$

 $\leftarrow$ 

$$
r = random() = 0,0025
$$
  

$$
r \le 0,5 \to 0,0025 \le 0,5
$$
  

$$
r_6 = random() = 0,4360
$$

$$
L = 0,2 + (2 - 0,2) \cdot r_6 = 0,2 + (2 - 0,2) \cdot 0,4360 = 0,9848
$$
  
\n
$$
R = \frac{M \cdot vel^2}{L} = \frac{2,5000 \cdot 1,5000^2}{0,9848} = 5,7117
$$
  
\n
$$
capturability = \frac{1}{5,7117 \cdot 1,0020} = 0,1747
$$
  
\n
$$
capturability < c \rightarrow 0,1747 < 0,2
$$

4 □

∍

## GOA: Ejemplo prático - ind 1 - dim 1 - iter 1

Ecuación general GOA:

$$
\mu = random() = 0,3363
$$
\n
$$
v = random() = 0,4238
$$

$$
\sigma = \left(\frac{\varGamma(1+1,5)\times \mathsf{sin}\left(\frac{\pi}{2}1,5\right)}{\varGamma\left(\frac{1+1,5}{2}\right)\times 1,5\times 2^{\left(\frac{1,5-1}{2}\right)}}\right) = 0{,}6966
$$

$$
P = \text{levy}(Dim) = 0,01 \cdot \frac{0,3363 \cdot 0,6966}{10,4238}
$$
\n
$$
MX_{1,1} = 29,2269 - (74,3772 - 29,2269) \cdot 0,0042 \cdot 0,9980 = 29,0399
$$

€⊡

## GOA: Ejemplo prático - ind 1 - dim 2 - iter 1

Ecuación general GOA:

$$
\mu = \text{random}() = 0,5623
$$
\n
$$
v = \text{random}() = 0,8867
$$

$$
\sigma = \left(\frac{\varGamma(1+1,5)\cdot \sin\left(\frac{\pi1,5}{2}\right)}{\varGamma\left(\frac{1+1,5}{2}\right)\cdot 1,5\times 2^{\left(\frac{1,5-1}{2}\right)}}\right) = 0{,}6966
$$

$$
P = \text{levy}(Dim) = 0,01 \cdot \frac{0.5623 \cdot 0.6966}{1} = 0,0042
$$
  

$$
MX_{1,2} = 31,7354 - (44,5327 - 31,7354) \cdot 0,0042 \cdot 0,9980 = 31,6812
$$

4 □

∍

$$
X_1 = [74,3772, 44,5327] \rightarrow f_{X_1} = 7515,1284
$$
  
\n
$$
MX_1 = [29,0399, 31,6812] \rightarrow f_{MX_1} = 1847,0103
$$
  
\n
$$
f_{MX_1} < f_{X_1}
$$
  
\n
$$
1847,0103 < 7515,1284 \rightarrow X_1 = MX_1
$$

4 0 8

$$
r = random() = 0,0902
$$
  

$$
r \le 0,5 \to 0,0902 \le 0,5
$$
  

$$
r_6 = random() = 0,8752
$$

$$
L = 0,2 + (2 - 0,2) \cdot r_6 = 0,2 + (2 - 0,2) \cdot 0,8752 = 1,7754
$$
  
\n
$$
R = \frac{M \cdot vel^2}{L} = \frac{2,5000 \cdot 1,5000^2}{1,7754} = 3,1683
$$
  
\n
$$
capturability = \frac{1}{3,1683 \cdot 1,0020} = 0,3150
$$
  
\n
$$
capturability \ge c \rightarrow 0,3150 \ge 0,2
$$

4 □

$$
\delta = 0{,}3150 \cdot |29{,}2269 - 29{,}2269| = 0{,}0000
$$
  

$$
MX_{2,1} = 0{,}9980 \cdot 0{,}0000 \cdot (29{,}2269 - 29{,}2269) + 29{,}2269 = 29{,}2269
$$

4 □

$$
\frac{10}{20} \times 10^8
$$

君

$$
\delta = 0{,}3150 \cdot |31{,}7354 - 31{,}7354| = 0{,}0000
$$
  

$$
MX_{2,2} = 0{,}9980 \cdot 0{,}0000 \cdot (31{,}7354 - 31{,}7354) + 31{,}7354 = 31{,}7354
$$

 $\leftarrow$ 

∍

$$
X_2 = [29,2269, 31,7354] \rightarrow f_{X_2} = 1861,3477
$$
  
\n
$$
MX_2 = [29,2269, 31,7354] \rightarrow f_{MX_2} = 1861,3477
$$
  
\n
$$
f_{MX_1} \ge f_{X_1}
$$
  
\n
$$
1847,0103 \ge 7515,1284 \rightarrow X_2 \text{ se mantiene}
$$

4 0 8

∍

```
Restricción: x_1, x_2 ∈ [-100, 100]
```

```
Soliciones obtenidas en la iteración 1:
ind 1: [29.0399, 31.6812], infactibles: 0
ind 2: [29.2269, 31.7354], infactibles: 0
```

```
Reparación de soluciones:
ind 1: [29.0399, 31.6812] / fitness: 1847.0103
ind 2: [29.2269, 31.7354] / fitness: 1861.3477
```
Mejor solución: ind 1: [29.0399, 31.6812] / fitness: 1847.0103

$$
MX(x) = X = \begin{bmatrix} 29,0399 & 31,6812\\ 29,2269 & 31,7354 \end{bmatrix}
$$
  
\n
$$
t = 1 - \frac{iter}{Max} = 1 - \frac{2}{500} = 0,9960
$$
  
\n
$$
t2 = 1 + \frac{iter}{Max} = 1 + \frac{2}{500} = 1,0040
$$
  
\nrandomIndex = *randint*(0, N – 1) = 0

$$
X_r^t = X[randomIndex] = [29,0399, 31,6812]
$$

$$
X_m^t = \frac{1}{2} \sum_{i=1}^2 X_i^t = [29,1334, 31,7083]
$$

Dr. Broderick Crawford Labrín [Pendulum Search Algorithm](#page-0-0)

4 □

$$
\frac{10}{24/43}
$$

活

 $r = random() = 0,5624$  $r > 0.5 \rightarrow 0.5624 > 0.5$  $q = random() = 0,0340$  $q < 0.5 \rightarrow 0.0340 < 0.5$ 

$$
\frac{10}{25/43}
$$

重

## GOA: Ejemplo prático - ind 1 - dim 1 - iter 2

Ecuación general GOA:

$$
r_3 = \text{random}() = 0,4207
$$
  
 $r_5 = \text{random}() = 0,2298$ 

$$
V(2 \cdot \pi \cdot r_3) = V(2 \cdot \pi \cdot 0,4207) = V(2,643485141584701)
$$
  
\n
$$
x \le \pi \to 2,6435 \le \pi
$$
  
\n
$$
V(x) = -\frac{1}{\pi} \cdot 2,6435 + 1 = 0,1586
$$
  
\n
$$
b = 2 \cdot 0,1586 \cdot 0,9960 = 0,3158
$$

$$
B = (2 \cdot 0,2298 - 1) \cdot 0,3158 = -0,1707
$$
  

$$
v_1 = random(-b, b) = random(-0,3158, 0,3158) = 0,2189
$$
  

$$
v_2 = -0,1707 \cdot (29,0399 - 29,1334) = 0,0160
$$
  

$$
MX_{1,1} = X_i^t + v_1 + v_2 = 29,0399 + 0,2189 + 0,0160 = 29,2747
$$

重

イロト イ部 トメ ヨ トメ ヨト

GOA: Ejemplo prático - ind 1 - dim 2 - iter 2

Ecuación general GOA:

$$
r_3 = \text{random}() = 0,7121
$$
  
 $r_5 = \text{random}() = 0,9318$ 

$$
V(2 \cdot \pi \cdot r_3) = V(2 \cdot \pi \cdot 0,7121) = V(4,47451152395702)
$$
  
\n
$$
\times > \pi \rightarrow 4,4745 > \pi
$$
  
\n
$$
V(x) = -\frac{1}{\pi} \cdot 4,4745 - 1 = 0,4243
$$
  
\n
$$
b = 2 \cdot 0,4243 \cdot 0,9960 = 0,8452
$$

$$
B = (2 \cdot 0.9318 - 1) \cdot 0.8452 = 0.7299
$$
  

$$
v_1 = random(-b, b) = random(-0.8452, 0.8452) = -0.5048
$$
  

$$
v_2 = 0.7299 \cdot (31.6812 - 31.7083) = -0.0198
$$
  

$$
MX_{1,1} = X_i^t + v_1 + v_2 = 31.6812 - 0.5048 - 0.0198 = 31.1566
$$

重

イロト イ部 トメ ヨ トメ ヨト

$$
X_1 = [29,0399,31,6812] \rightarrow f_{X_1} = 1847,0103
$$
\n
$$
MX_1 = [29,2747,31,1566] \rightarrow f_{MX_1} = 1827,7387
$$
\n
$$
f_{MX_1} < f_{X_1}
$$
\n
$$
1827,7387 < 1847,0103 \rightarrow X_1 = MX_1
$$

4 0 8

 $r = random() = 0,7705$  $r > 0.5 \rightarrow 0.7705 > 0.5$  $q = random() = 0,9445$  $q \geq 0.5 \to 0.9445 \geq 0.5$ 

$$
r_2 = random() = 0,9945
$$

$$
r_4 = random() = 0,6667
$$

$$
a = 2 \cdot cos(2 \cdot \pi \cdot 0,9945) \cdot 0,9960 = 1,9908
$$

$$
A = (2 \cdot 0,6667 - 1) \cdot 1,9908 = 0,6636
$$

$$
u_1 = random(-a, a) = random(-1,9908, 1,9908) = 0,4578
$$
  
\n
$$
u_2 = 0,6636 \cdot (29,2269 - 29,2747) = -0,0317
$$
  
\n
$$
MX_{2,1} = X_{2,1}^t + u_1 + u_2 = 29,2269 + 0,4578 - 0,0317 = 29,6531
$$

4 □

$$
r_2 = \text{random}() = 0,0270
$$
  

$$
r_4 = \text{random}() = 0,7965
$$
  

$$
a = 2 \cdot \cos(2 \cdot \pi \cdot 0,0270) \cdot 0,9960 = 1,9634
$$
  

$$
A = (2 \cdot 0,7965 - 1) \cdot 1,9634 = 1,1642
$$

$$
u_1 = random(-a, a) = random(-1,9634, 1,9634) = -1,1308
$$
  
\n
$$
u_2 = 1,1642 \cdot (31,7354 - 31,1566) = 0,6739
$$
  
\n
$$
MX_{2,1} = X_{2,1}^t + u_1 + u_2 = 31,7354 - 1,1308 + 0,6739 = 31,2784
$$

4 □

$$
X_2 = [29,2269,31,7354] \rightarrow f_{X_2} = 1861,3477
$$
  
\n
$$
MX_2 = [29,6531,31,2784] \rightarrow f_{MX_2} = 1857,6443
$$
  
\n
$$
f_{MX_1} < f_{X_1}
$$
  
\n
$$
1857,6443 < 1861,3477 \rightarrow X_2 = MX_2
$$

4 0 8

```
Restricción: x_1, x_2 ∈ [-100, 100]
```

```
Soliciones obtenidas en la iteración 1:
ind 1: [29.2747, 31.1566], infactibles: 0
ind 2: [29.6531, 31.2784], infactibles: 0
```

```
Reparación de soluciones:
ind 1: [29.2747, 31.1566] / fitness: 1827.7387
ind 2: [29.6531, 31.2784] / fitness: 1857.6443
```
Mejor solución: ind 1: [29.2747, 31.1566] / fitness: 1827.7387

$$
MX(x) = X = \begin{bmatrix} -0.0024 & 0.0026\\ -0.0018 & 0.001 \end{bmatrix}
$$
  
\n
$$
t = 1 - \frac{iter}{Maxlt} = 1 - \frac{500}{500} = 0.0000
$$
  
\n
$$
t2 = 1 + \frac{iter}{Maxlt} = 1 + \frac{2}{500} = 2.0000
$$
  
\nrandomIndex = random(int(0, N - 1) = 0  
\n
$$
X_r^t = X[randomIndex] = [-0.0024, 0.0026]
$$
  
\n
$$
X_m^t = \frac{1}{2} \sum_{i=1}^2 X_i^t = [-0.0021, 0.0018]
$$

4 0 8

 $r = random() = 0,8373$  $r > 0.5 \rightarrow 0.8373 > 0.5$  $q = random() = 0,3772$  $q < 0.5 \rightarrow 0.3772 < 0.5$ 

# GOA: Ejemplo prático - ind - 1 dim 1 - iter 500

Ecuación general GOA:

$$
r_3 = \text{random}() = 0,3630
$$
  
 $r_5 = \text{random}() = 0,4736$ 

$$
V(2 \cdot \pi \cdot r_3) = V(2 \cdot \pi \cdot 0,3630) = V(2,280670145193084)
$$
  
\n
$$
\times \leq \pi \to 2,2807 \leq \pi
$$
  
\n
$$
V(x) = -\frac{1}{\pi} \cdot 2,2807 + 1 = 0,2740
$$
  
\n
$$
b = 2 \cdot 0,2740 \cdot 0,0000 = 0,0000
$$

$$
B = (2 \cdot 0,4736 - 1) \cdot 0,0000 = -0,0000
$$
  

$$
v_1 = random(-b, b) = random(-0,0000, 0,0000) = 0,0000
$$
  

$$
v_2 = -0,0000 \cdot (-0,0024 + 0,0021) = 0,0000
$$
  

$$
MX_{1,1} = X_i^t + v1 + v2 = -0,0024 + 0,0000 + 0,0000 = -0,0024
$$

÷,

イロト イ部 トメ ヨ トメ ヨト

## GOA: Ejemplo prático - ind 1 - dim 2 - iter 500

Ecuación general GOA:

$$
r_3 = \text{random}() = 0,2384
$$
  
 $r_5 = \text{random}() = 0,9012$ 

$$
V(2 \cdot \pi \cdot r_3) = V(2 \cdot \pi \cdot 0,2384) = V(1,4981150821851663)
$$
  
\n
$$
\times \leq \pi \to 1,4981 \leq \pi
$$
  
\n
$$
V(x) = -\frac{1}{\pi} \cdot 1,4981 + 1 = 0,5231
$$
  
\n
$$
b = 2 \cdot 0,5231 \cdot 0,0000 = 0,0000
$$

$$
B = (2 \cdot 0,9012 - 1) \cdot 0,0000 = 0,0000
$$
  

$$
v_1 = random(-b, b) = random(-0,0000, 0,0000) = 0,0000
$$
  

$$
v_2 = -0,0000 \cdot (0,0026 - 0,0018) = 0,0000
$$
  

$$
MX_{1,2} = X_i^t + v1 + v2 = 0,0026 + 0,0000 + 0,0000 = 0,0026
$$

重

イロト イ部 トメ ヨ トメ ヨト

$$
X_1 = [-0.0024, 0.0026] \rightarrow f_{X_1} = 0.0000
$$
  
\n
$$
MX_1 = [-0.0024, 0.0026] \rightarrow f_{MX_1} = 0.0000
$$
  
\n
$$
f_{MX_1} \ge f_{X_1}
$$
  
\n
$$
0.0000 \ge 0.0000 \rightarrow X_1
$$
se mantiene

4 □

$$
\frac{10}{38/43}
$$

重

$$
r = random() = 0,0942
$$
  
\n
$$
r \le 0.5 \rightarrow 0,0942 \le 0.5
$$
  
\n
$$
r_6 = random() = 0,4555
$$
  
\n
$$
L = 0,2 + (2 - 0.2) \cdot r_6 = 0,2 + (2 - 0.2) \cdot 0,4555 = 1,0200
$$
  
\n
$$
R = \frac{M \cdot ve^2}{L} = \frac{2,5000 \cdot 1,5000^2}{1,0200} = 5,5149
$$
  
\n
$$
capturability = \frac{1}{5,5149 \cdot 2,0000} = 0,0907
$$
  
\n
$$
capturability < c \rightarrow 0,0907 < 0,2
$$

4 □

# GOA: Ejemplo prático - ind 2 - dim 1 - iter 500

Ecuación general GOA:

$$
\mu = random() = 0,4564
$$
\n
$$
v = random() = 0,5737
$$

$$
\sigma = \left(\frac{\Gamma(1+1,5) \cdot \sin(\frac{\pi 1,5}{2})}{\Gamma(\frac{1+1,5}{2}) \cdot 1,5 \times 2^{\left(\frac{1,5-1}{2}\right)}}\right) = 0{,}6966
$$

$$
P = \text{levy}(Dim) = 0,01x \frac{0,4564 \times 0,6966}{\frac{1}{10,5737} |\frac{1}{1,5}} = 0,0046
$$
  

$$
MX_{2,1} = -0,0018 - (-0,0018 - 0,0018) \cdot 0,0046 \cdot 0,0000 = -0,0018
$$

€⊡

## GOA: Ejemplo prático - ind 2 - dim 2 - iter 500

Ecuación general GOA:

$$
\mu = random() = 0,6519
$$
\n
$$
v = random() = 0,6795
$$

$$
\sigma = \left(\frac{\varGamma(1+1,5)\cdot \sin\left(\frac{\pi1,5}{2}\right)}{\varGamma\left(\frac{1+1,5}{2}\right)\cdot 1,5 \times 2^{\left(\frac{1,5-1}{2}\right)}}\right) = 0{,}6966
$$

$$
P = \text{levy}(Dim) = 0,01 \cdot \frac{0,6519 \cdot 0,6966}{\frac{1}{1,5}} = 0,0059
$$
  

$$
MX_{2,2} = 0,0010 - (0,0010 - 0,0010) \cdot 0,0059 \cdot 0,0000 = 0,0010
$$

←□

$$
X_2 = [-0,0018, 0,001] \rightarrow f_{X_2} = 0,0000
$$
  

$$
MX_2 = [29,0399, 31,6812] \rightarrow f_{MX_2} = 0,0000
$$
  

$$
f_{MX_2} \ge f_{X_2}
$$
  

$$
0,0000 \ge 0,0000 \rightarrow X_2 \text{ se mantiene}
$$

4 □

$$
\frac{10}{12}
$$

活

```
Restricción: x_1, x_2 ∈ [-100, 100]
```
Soliciones obtenidas en la iteración 500: ind 1: [-0.0024, 0.0026], infactibles: 0 ind 2: [-0.0018, 0.001 ], infactibles: 0

Reparación de soluciones: ind 1: [-0.0024, 0.0026] / fitness: 0.0000 ind 2: [-0.0018, 0.001 ] / fitness: 0.0000

Mejor solución: ind 2: [-0.0018, 0.001 ] / fitness: 0.0000